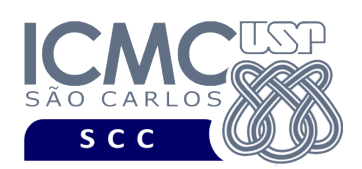

UNIVERSIDADE DE SÃO PAULO INSTITUTO DE CIÊNCIAS MATEMÁTICAS E DE COMPUTAÇÃO Departamento de Ciências de Computação

## **Departamento de Ciências de Computação – SCC Instituto de Ciências Matemáticas e de Computação – ICMC Universidade de São Paulo – USP**

## **SCC0241 – Laboratório de Bases de Dados Docente Responsável: Profa. Dra. Cristina Dutra de Aguiar Ciferri Estagiária PAE: Jaqueline Joice Brito**

Considere o esquema conceitual e relacional para o banco de dados de uma **empresa que aluga carros**.

## **Exercícios**

Execute comandos no SGBD Oracle para:

- listar a estrutura das tabelas *empresa, filial* e *funcionario*;
- criar sequências paras as tabelas *empresa* e *funcionario;*
- fazer duas inserções na tabela *empresa*, duas inserções na tabela *filial* e duas inserções na tabela *funcionário*;
- fazer uma inserção na tabela *funcionario* que dê problema no tipo de dados;
- fazer uma inserção na tabela *filial* que dê problema de integridade referencial;
- fazer uma inserção na tabela *empresa* de forma que haja duplicidade de chave primária;
- atualizar a tabela *funcionario* dando um aumento de 20% nos salários dos funcionários;
- atualizar a tabela *funcionario* tal que o nome do funcionário de *fun\_codigo = 1* seja igual ao nome de sua empresa;
- criar uma nova tabela chamada *funcionario\_padrao*, com dois campos, o *fun\_codigo* e o *emp\_nome*. Inserir dados na tabela *funcionario\_padrao*, de forma que os dados inseridos refiram-se aos funcionarios que recebem mais do que R\$100,00 e suas respectivas empresas.
- remover todos os dados da tabela *funcionario*.